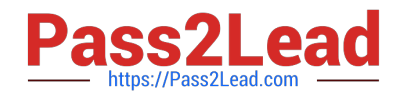

# **E\_HANAAW\_18Q&As**

SAP Certified Development Specialist - ABAP for SAP HANA 2.0

## **Pass SAP E\_HANAAW\_18 Exam with 100% Guarantee**

Free Download Real Questions & Answers **PDF** and **VCE** file from:

**https://www.pass2lead.com/e\_hanaaw\_18.html**

### 100% Passing Guarantee 100% Money Back Assurance

Following Questions and Answers are all new published by SAP Official Exam Center

**63 Instant Download After Purchase** 

63 100% Money Back Guarantee

365 Days Free Update

800,000+ Satisfied Customers

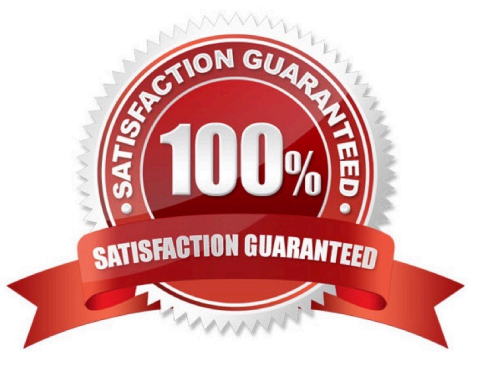

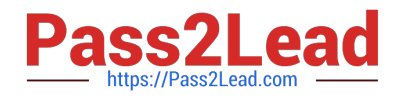

#### **QUESTION 1**

What should you do to follow the code-to-data approach to programming? 2 answers A. Perform expensive calculations on the database

- B. Transfer all data from the database to the ABAP layer, and then aggregate the results.
- C. Perform expensive calculations on the ABAP application server.
- D. Aggregate data on the database, and transfer the results to the ABAP layer.

Correct Answer: AD

#### **QUESTION 2**

List down the three main concepts of the SAP HANA database There are 3 correct answers to this question

- A. Column Store
- B. Tools combinations
- C. Object store
- D. Partitioning
- E. Compression
- Correct Answer: ADE

#### **QUESTION 3**

What is an attribute view and what are its practices? There are 3 correct answers to this question.

- A. May contain filters
- B. Used in diagrammatic Projections
- C. May use in calculation views
- D. Used to join tables
- E. May contains flow charts

Correct Answer: ACD

#### **QUESTION 4**

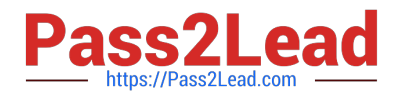

You define and implement an AM DP. What do you have to list after the USING clause? There are 3 correct answers to this question.

- A. ABAP dictionary tables used in procedure body
- B. ABAP dictionary views used in procedure body
- C. CE function used in procedure Body
- D. AMDP Used in Procedure Body
- E. SAP HANA views used in procedure body

Correct Answer: ACD

#### **QUESTION 5**

Which of the following is a limitation when you create an external view? Please choose the correct answer.

- A. You must include the name of the SAP HANA view in the name of the external view.
- B. You can only use native SQL to consume the external view
- C. You must know the underlying tables and join conditions of the SAP HANA view.
- D. You must use the ABAP Development tools (ADT) TO CREATE the external view

Correct Answer: D

[E\\_HANAAW\\_18 VCE](https://www.pass2lead.com/e_hanaaw_18.html) **[Dumps](https://www.pass2lead.com/e_hanaaw_18.html)** 

[E\\_HANAAW\\_18 Study](https://www.pass2lead.com/e_hanaaw_18.html) [Guide](https://www.pass2lead.com/e_hanaaw_18.html)

[E\\_HANAAW\\_18](https://www.pass2lead.com/e_hanaaw_18.html) **[Braindumps](https://www.pass2lead.com/e_hanaaw_18.html)**